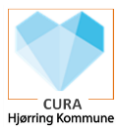

## Anvendelse af Cura Nødgenerator ved nedbrud af Cura

Hvis CURA af den ene eller den anden årsag ikke virker, så har du via Cura Nødgenerator mulighed for at se aftaler / køreliste eller se specifik borgers medicinkort mm.

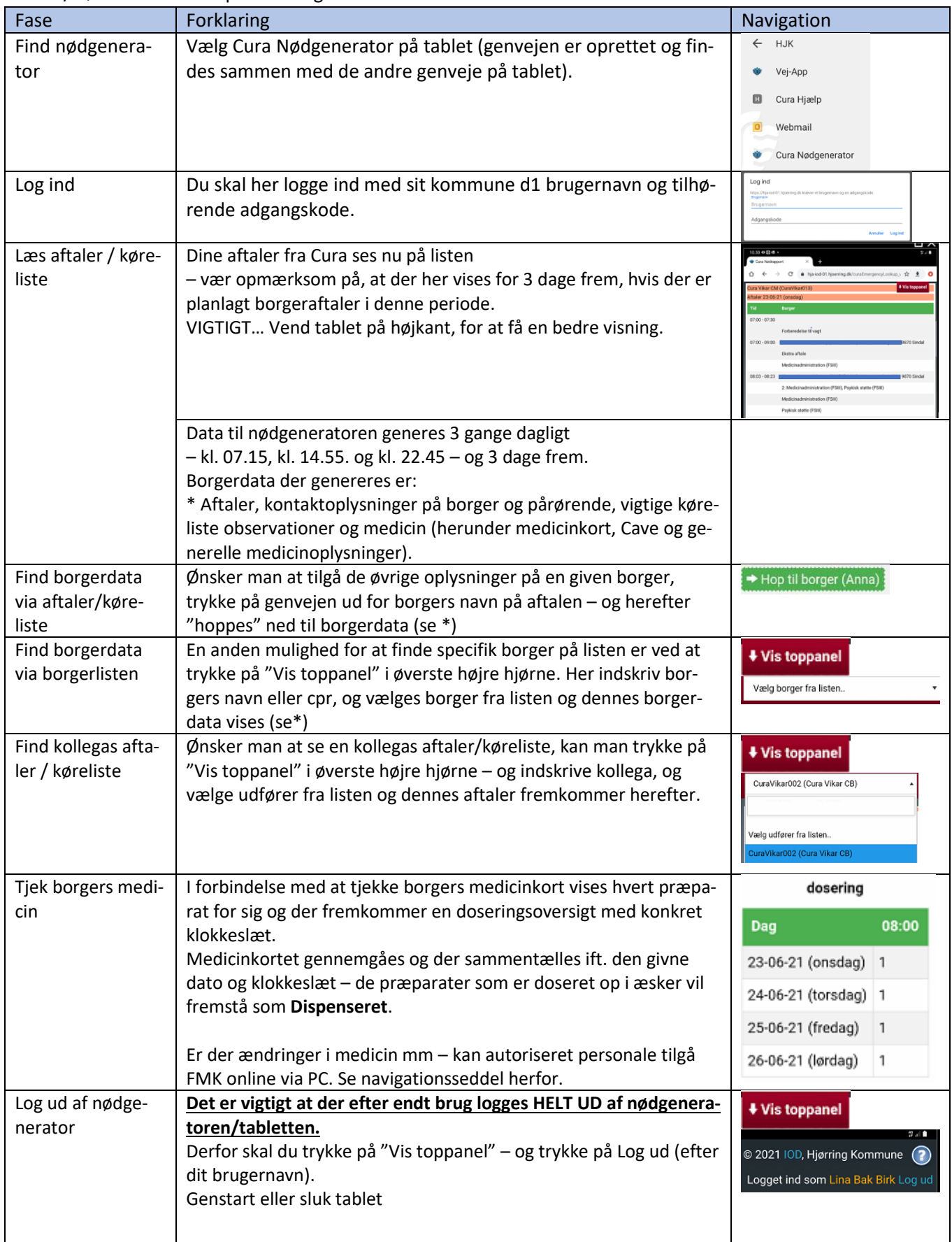

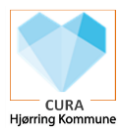

Bonusinfo:

Er Cura Nødgenerator visningen/skriften ændret, og borger ikke længere fremgår af en linje, kan man ved at trykke på de tre prikker i øverste højre hjørne – vælge Standardwebsite /sætte flueben heri og hermed ændre visningen til en mere overskuelig visning igen.